## Fiche scénario pédagogique : Scénario 4

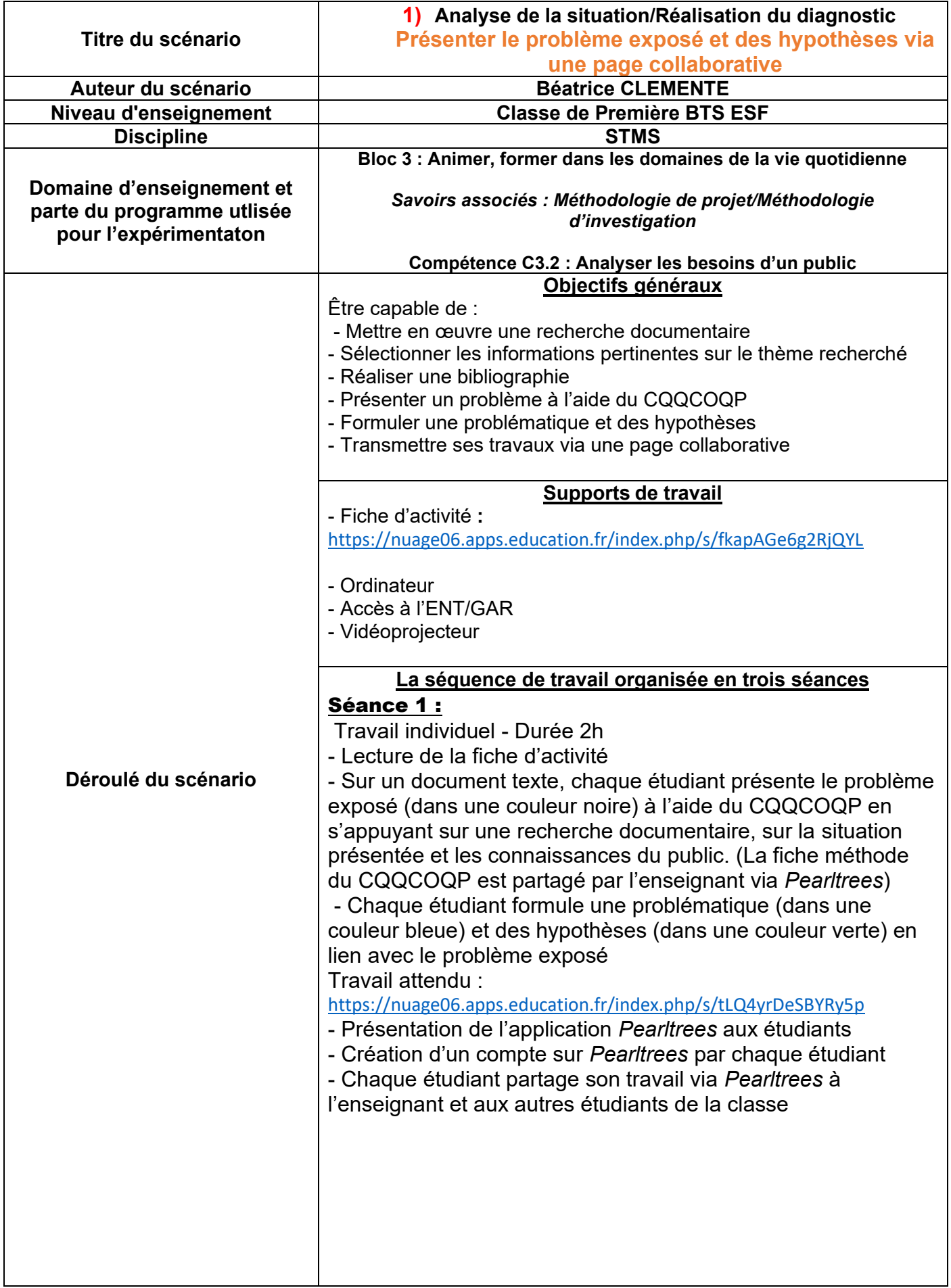

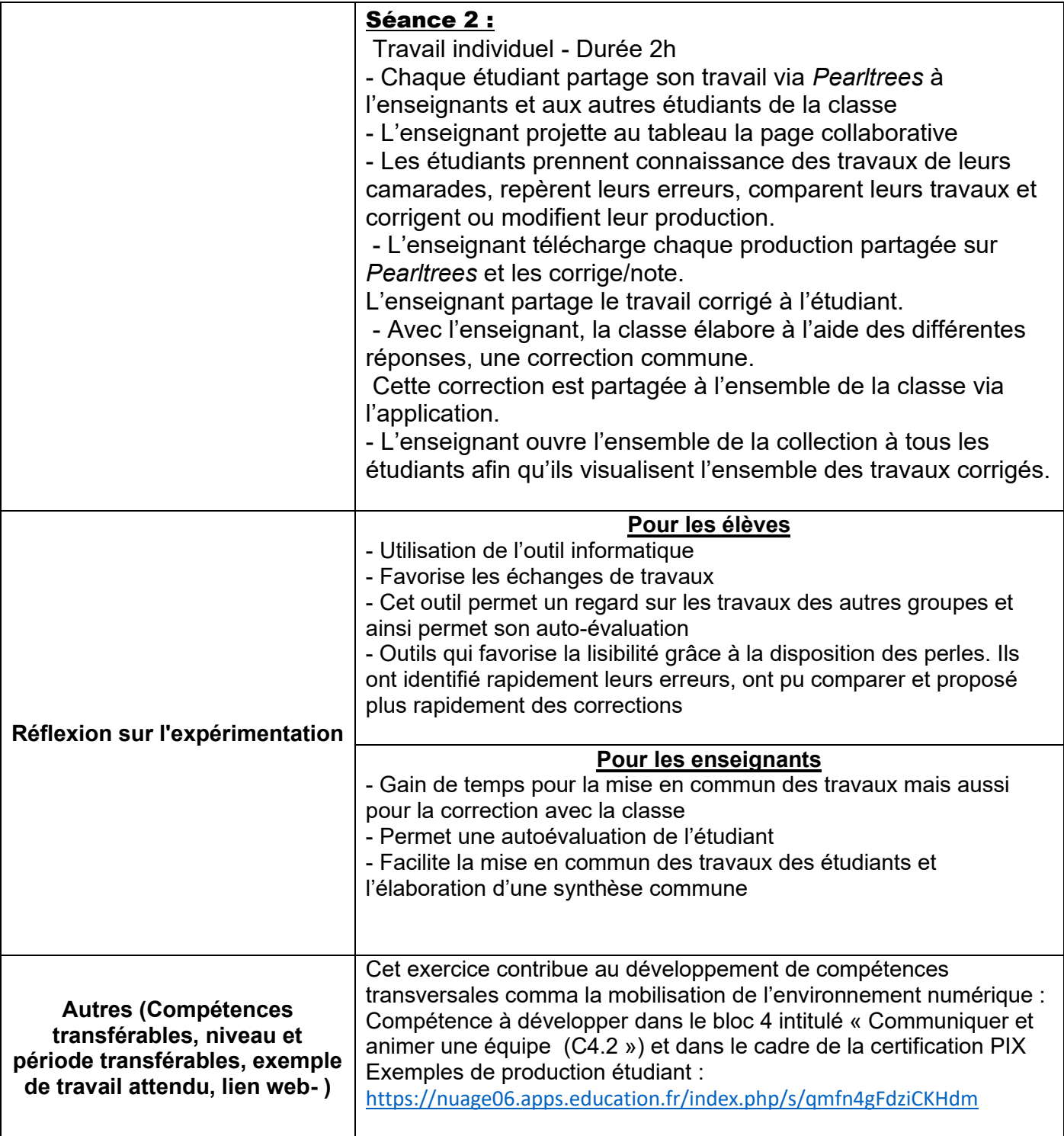